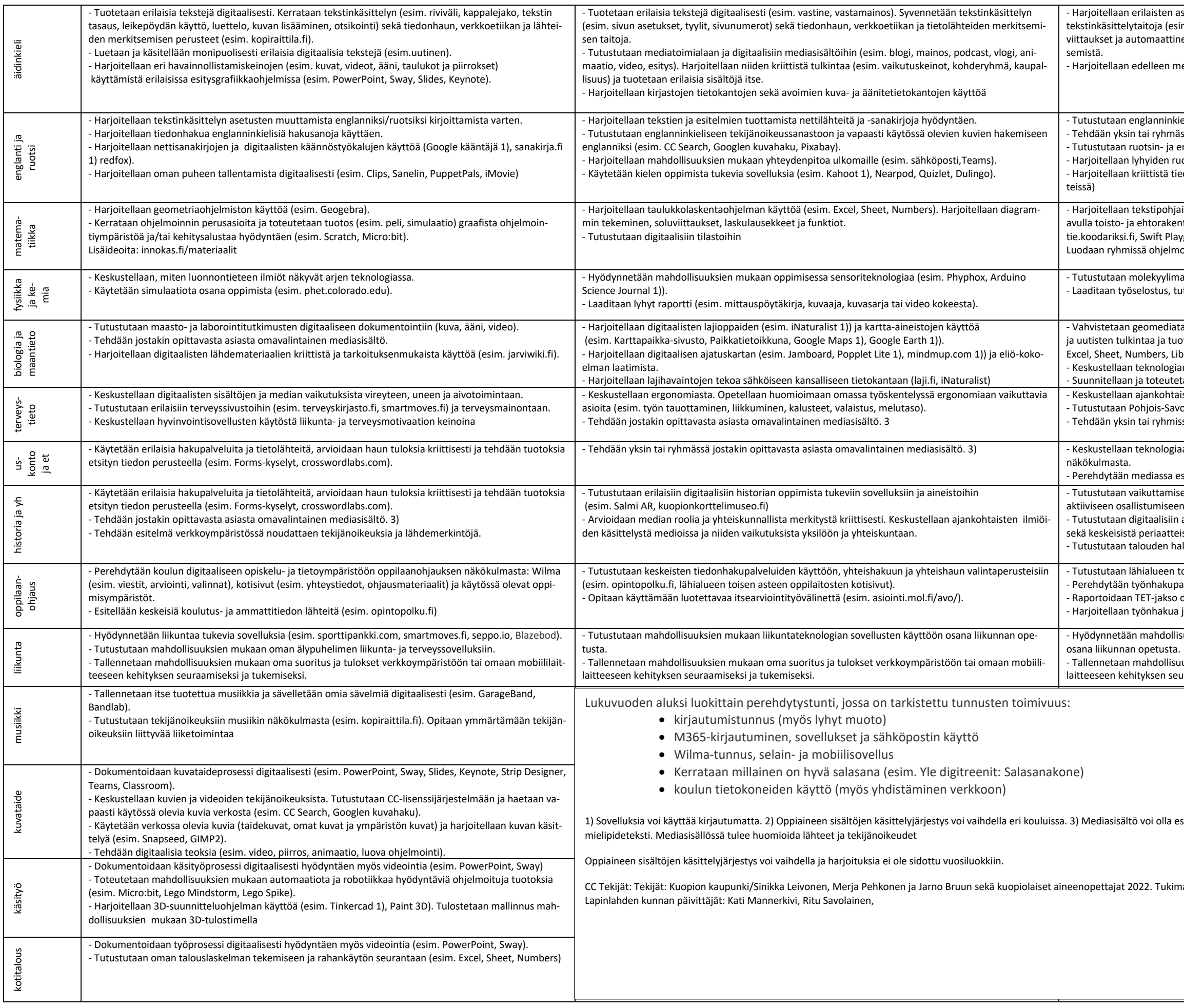

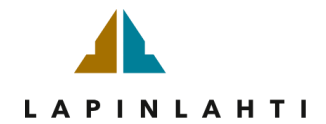

siointitekstien (esim. raportti tai hakemus) tuottamista. Syvennetään edelleen im. kappalemuotoilu, kansilehti, automaattinen sisällysluettelo, erikoismerkit, en lähdeluettelo) ja suunnitelmallista tiedonhakua sekä tietolähteiden merkit-

ediatekstien kriittistä tulkintaa

- eliseen mediaan, siihen liittyvään sanastoon ja arvioidaan sitä kriittisesti. issä sovitusta aiheesta valinnainen mediasisältö 3)
- englanninkielisiin autenttisiin aineistoihin (esim. Yle Areena)
- aotsinkielisten tekstien tai esitelmien digitaalista tuottamista.
- edonhankintaa (esim. pohjoismaiset kulttuurit ja niiden ominaispiirteet nettiläh-

aisen ohjelmoinnin perusteita (esim. Python -kielellä). Tutustutaan esimerkkien ateisiin ja käytetään niitä ohjelmoinnissa. (Lisäideoita: innokas.fi/materiaalit, ygrounds)

pintia hyödyntäen omavalintainen tuotos.

allinnusohjelmiin (esim. molview.org). utkielma tai esitys, jossa käytetään esim. taulukkolaskentaa.

aitoja (esim. karttojen, diagrammien, tilastojen, kuvien, videoiden, tietotekstien ottamista). Harjoitellaan esim. ilmastodiagrammin laatimista digitaalisesti (esim. breOffice).

an mahdollisuuksista ja riskeistä (esim. kestävä kehitys, luonnonvarat). taan tutkimus tai tutkielma, joka dokumentoidaan digitaalisesti

- isista terveysilmiöistä ja arvioidaan saatavan tiedon luotettavuutta.
- on hyvinvointialueen digitaalisiin terveyspalveluihin.

ssä omavalintaisesta aiheesta tutkimus ja esitellään tutkimuksen tulokset

aan ja mediaan liittyvistä mahdollisuuksista ja riskeistä eettisestä ja moraalisesta

siintyviin ajankohtaisiin kysymyksiin eettisestä näkökulmasta

sen mahdollisuuksiin digitaalisissa ympäristöissä ja medioissa sekä kannustetaan niissä. Tehdään vaikuttamaan pyrkivä mediasisältö.

asiointipalveluihin ja keskustellaan tietosuoja-asetuksen ja -lain tarkoituksista ista.

allinnan digitaalisiin mahdollisuuksiin (esim. Excel, taloussankari.com)

toisen asteen oppilaitosten kotisivuihin ja harjoitellaan yhteishakua. alveluihin ja työnhaun prosesseihin (esim. TE-palvelut). digitaalisesti.

ja hakemuksen tekemistä (esim. CV, videohakemus).

suuksien mukaan liikuntateknologian sovelluksia (esim. Video Coach, SloPro)

auksien mukaan oma suoritus ja tulokset verkkoympäristöön tai omaan mobiiliuraamiseksi ja tukemiseksi

 $1$ isim. julkaisu, blogi, mainos, podcast, vlogi, animaatio, video, esitys, uutinen,

ateriaalia löytyy osoitteesta: digitaitokalenteri.fi

Tekninen käsityö:

1.kohta

-digitaalinen dokumentaatio ok.

-ohjelmointi ->ei pystytä toteuttamaan käsitöissä. Legoimindstormhommat meillä alakoulun valinnaisaineissa. Eli alakoulun opsiin voisi siirtää lausekkeella: mahdollisuuksien mukaan 5. ja 6.lk:lla.

-3d-suunnittelu ja tulostaminen tulee meillä 7lk:n pakollisessa käsityössä käytyä eli ok.

#### Kielet

-lisäksi pikanäppäinasiaa voisi hajauttaa, esim. pitkin yläkoulua ja mahdollisesti liittää englantiin. Oppiminen tarvitsee toistoa.. (Alakoulun yhdessä kirjasarjassa oli nämä kuudennen luokan keväällä yhdessä kpl:ssa)

1) Realistisia, jos olisi toimivat laitteet. Enkun ysiluokan sisällöistä pitäisi minusta karsia kohdan 20 mediasisällön luominen, enkä kannata pikanäppäinten jyvittämistä englantiin.

1. Suurin osa näistä tavoitteista toteutuu jo. Esim. Lehtileikekansion tekeminen ja omien yrityksien perustaminen, sotasurmat tietokanta jne... sisältävät monipuolisten tietolähteiden käyttämisen ja kriittisen arvioinnin s kuvattu. Podcastia tai Vlogia emme ole kokeilleet, niitä ei tarvita.

#### Opo

1) kohta 85 siirretään 8-luokalta ysiluokan kohtaan ja kohdat 86 ja 90 muutetaan niin että tekstissä lukee, että tet-raportointi laaditaan tarvittaessa digitaalista esitysgrafiikkaa hyödyntäen

HIstoria, Yhteiskuntaoppi, Uskonto

Mediasisältöjen tulkinta: pääsääntöisesti tulee käytyä nämä asiat, osa vain valinnais kuviksessa. En ole kuitenkaan tutustunut oppilaiden kanssa blogeihin tai podcasteihin kuin joskus satunnaisesti juttelemalla. Media tiet luotettavasta lähteestä, tutustutaan mm. valtion taidemuseon kokoelmahakuun, wikiart-sivustoon ja googlen arts&cultures sivustoon**. Minä median käyttäjänä**: näiden lisäksi puhutaan mitä mediassa ei kannata julkaista.

2. Yhteisistä digitaidoista: käytetään O365, pedanettia ja GWE:tä en ole käyttänyt. Tavoitteet pääsääntöisesti hyviä, mutta en näkisin että tämä olisi LV:n tehtävä nämä opettaa, vaan pikemminkin kukin opettaa oman oppiaine kännyköiltään padille tai koneelle.

Somen osuus pieni

1.)Liikunnassa

kohtaan 91 lisätään sovelluksiin Blazebod

kohdasta 94 ja 96 poistetaan esimerkit: Video Coach, SloPro

Suurin ongelma tällä hetkellä on toimimattomat tietokoneet, ei pääse kirjautumaan tai ei ole tallennustilaa, esim. kuvankäsittelyohjelmalla kun tehdään kuvia, ei niitä aina voi tallentaa edes hetkellisesti koneille, koska työ menee hukkaan.

Aika paljoin käytössä sanat "mahdollisuuksien mukaan", joten tämä on varmaan toteutettavissa.

Kuvis

### **Kommenttia oph medialikutaito-ohjeistukseen oman oppiaineen näkökulmasta:**

**1. Kuopion digitaitokalenteri/kuvataide:** kaikki nämä toteutuu tällä hetkellä ja ovat mielestäni OK.

#### 1. Musiikki

**98.** Tallennetaan itse tuotettua musiikkia ja sävelletään omia sävelmiä digitaalisesti (esim. GarageBand, Bandlab).

99. Tutustutaan tekijänoikeuksiin musiikin näkökulmasta (esim. kopiraittila.fi). Opitaan ymmärtämään tekijänoikeuksiin liittyvää liiketoimintaa.

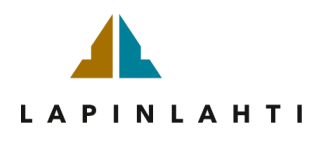

Lisäys punaisella. Kuopion opsissa maininta vain 7. luokalla. Itse olen opettanut 8.-9.luokilla eli musiikin voisi laittaa koskemaan 7.-9. luokkia. Viisussa ollut haasteellista saada koneita varattua jo 8.luokille ja olen luokilla. Myös Minka opettaa 9.lk Bandlabin.

2. Olen ehdottanut työryhmiin digiryhmää, jossa voisi olla opettajia eri aineryhmistä ja siten totetuttaa perusdigitaitoja eri oppiaineiden tunneilla. Luokanohjaajana olen syksyisin varmistanut, että kaikilla on toimivat t Koneet eivät tosin riitä, jos mok on teemapäivinä samaan aikaan kaikilla. Olen ehdottanut myös mok-opetuksen hajauttamista (3pv) oppiaineiden tunneille ja 2pv teemapäivinä (yksi syksyllä, toinen keväällä).

Matematiikka: 7. luokka 31. Harjoitellaan geometriaohjelmiston käyttöä. 32. Keskustellaan ohjelmoinnin vaikutuksista ihmisten elämään. Kerrataan ohjelmoinnin perusasioita ja toteutetaan sovellus.

Matematiikka: 8. luokka

33. Käytetään geometriaohjelmistoa opiskelun tukena.

34. Tutustutaan ohjelmoituihin elementteihin ympärillämme. Harjoitellaan tekstipohjaisen ohjelmoinnin perusteita. Tutustutaan esimerkkien avulla toisto- ja ehtorakenteisiin ja käytetään niitä ohjelmoinnissa.

35. Kerrataan taulukkolaskentaohjelman käyttöä.

1. Kuopion digitaitokalenterin osa-alueet toteutuvat jo nyt melko hyvin äidinkielessä. Mielestäni mitään suurempia lisäyksiä tai poistoja ei tarvitse tehdä. Mitä mieltä ovat Tiina ja Viivi? Yleisesti voisi lisätä teksteihi lyyn.

Matematiikka: 9. luokka 36. Syvennetään geometriaohjelmiston käyttötaitoja. 37. Syvennetään tekstipohjaista ohjelmointia.

38. Tutustutaan tilastoihin. Opetellaan taulukkolaskentaa.

Fysiikka ja kemia: 7. luokka

39. Keskustellaan, miten luonnontieteen ilmiöt näkyvät arjen teknologiassa.

40. Käytetään simulaatiota osana oppimista.

41. Laaditaan lyhyt raportti (esim. mittauspöytäkirja, kuvaaja, kuvasarja tai video kokeesta).

42. Opitaan teknologiaan liittyviä suureita ja mittayksiköitä.

Fysiikka ja kemia: 8. luokka

43. Harjoitellaan selittämään, miten luonnontieteen ilmiötä hyödynnetään arjen teknologioissa.

44. Hyödynnetään oppimisessa sensoriteknologiaa.

45. Laaditaan lyhyt raportti (esimerkiksi mittauspöytäkirja, kuvaaja, kuvasarja tai video kokeesta).

46. Opitaan teknologiaan liittyviä suureita ja käsitteitä.

Fysiikka ja kemia: 9. luokka

- 47. Osataan selittää, miten jotakin luonnontieteen ilmiötä hyödynnetään arjen teknologiassa.
- 48. Tutustutaan sähkölaitteiden toimintaperiaatteisiin ja turvalliseen käyttöön.

49. Tutustutaan molekyylimallinnusohjelmiin.

50. Laaditaan työselostus, tutkielma tai esitys.

#### **Äidinkieli**

2. Suhtaudun kriittisesti luokanohjaajamalliin.

Yleisesti: Ainakin äidinkielessä O365 on erittäin tärkeä ja päivittäinen työkalu sekä opettajalle että oppilaille. Me valmistamme oppilaita kohti jatko-opintoja ja työelämää, joissa käytössä on pääosin O365. Onkin erittäin

Aikaisempina vuosina uusille seiskaluokille on järjestetty luokittain perehdytystunti, jossa on tarkistettu tunnusten toimivuus:

- kirjautumistunnus (myös lyhyt muoto)
- O365-kirjautuminen, sovellukset ja sähköpostin käyttö
- peda.net-tunnuksen tarkistus tai luominen sekä kirjautuminen O365-tunnuksella
- Wilma-tunnus, selain- ja mobiilisovellus
- Kerrataan millainen on hyvä salasana (esim. Yle digitreenit: Salasanakone)
- tietokoneluokan käyttö (myös yhdistäminen verkkoon)

Sekä englannin että ruotsin joka luokka-asteen 7.-9.lk alkuun 'mahdollisuuksien mukaan'.

TARVIKETILAUSJUTUT sivuavat tätä digitaitokalenteria.

Tarvitsisimme lisää pädejä mm. Greenscrene Imovien tekemiseen; sekä kuulokkeita ja vihreitä lakanoita (kuulokkeet ja vihreät lakanat olen laittanut Jaanan 'tarviketilauslistaan'). Harmi, ettei Sirenin remontissa tehtyä Vii

Nyt kuulokkeet, pädit, tietokoneet ja tietokonekärryt Monarin vanhoja. (vaikkei mitään pitänyt sieltä tuoda Sirenille). Uudet tietokoneet ja samanmoiset kärryt kuin Viisussa tarpeen. Kuten kuulokkeet ja pädit myös.

Myös kirjasarjojen digikoepaketit mahdollistavat digitaitojen opettamisen oppilaille. Kuunteluissa oppilas voi itse tauottaa, kuten nykyään yo-kokeissa. Digikuuntelukokeet toteutettavissa myös rästikoetilaisuudessa.

Digikoe-opetuksen voisi laittaa kieliin mahdollisuuksien mukaan.

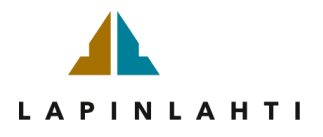

TEIN MUUTOKSET SUORAAN NÄIHIN. MUUTAMA LISÄYS SOVELLUKSIIN TMS.

ENGLANTI

Ei erikseen pikanäppäinten jyvittämistä englantiin kirjattuna.

9. Harjoitellaan tekstinkäsittelyn asetusten muuttamista englanniksi kirjoittamista varten.

10. Harjoitellaan tiedonhakua englanninkielisiä hakusanoja käyttäen.

11. Tutustutaan kielen oppimista tukeviin sovelluksiin (esim. Quizlet, Duolingo, Kahoot1, Nearpod).

12. Harjoitellaan nettisanakirjojen käyttöä (esim. Redfox, Google kääntäjä1, sanakirja.fi1).

13. Harjoitellaan oman puheen tallentamista digitaalisesti (esim. IMovie, Clips, Sanelin, PuppetPals).

14. Harjoitellaan lyhyiden tekstien ja esitelmien tuottamista nettilähteitä ja -sanakirjoja hyödyntäen.

15. Tutustutaan englanninkieliseen tekijänoikeussanastoon ja vapaasti käytössä olevien kuvien hakemiseen englanniksi (esim. Pixabay, CC Search, Googlen kuvahaku).

16. Harjoitellaan mahdollisuuksien mukaan yhteydenpitoa ulkomaille (esim. sähköposti, Teams).

17. Harjoitellaan kielen oppimista tukevia sovelluksia (esim. Quizlet, Arttu, Otso, Duolingo, Kahoot1, Nearpod).

18. Tutustutaan englanninkieliseen mediaan, siihen liittyvään sanastoon ja arvioidaan sitä kriittisesti.

19. Harjoitellaan mahdollisuuksien mukaan yhteydenpitoa ulkomaille (esim. sähköposti, Teams).

20. Tehdään yksin tai ryhmässä sovitusta aiheesta valinnainen mediasisältö3.

3) Mediasisältö voi olla esim. julkaisu, blogi, mainos, podcast, vlogi, animaatio, video, esitys, uutinen, mielipideteksti. Mediasisällössä tulee huomioida lähteet ja tekijänoikeudet.

### RUOTSI

- 21. Tutustutaan kielen oppimista tukeviin sovelluksiin (esim. Duolingo, Quizlet, Kahoot1, Nearpod).
- 22. Harjoitellaan digitaalisten käännöstyökalujen käyttöä (Google kääntäjä1, sanakirja.fi1).
- 23. Tutustutaan ruotsinkielisiin autenttisiin aineistoihin (esim. Yle Areena).

24. Harjoitellaan oman puheen tallentamista digitaalisesti (esim. Clips, Sanelin, PuppetPals).

25. Harjoitellaan tekstinkäsittelyn asetusten muuttamista ruotsiksi kirjoittamista varten.

26. Harjoitellaan kielen oppimista tukevien sovellusten käyttöä itsenäisesti ja ryhmässä (esim. Duolingo, Quizlet, Kahoot1, Nearpod).

27. Tutustutaan ruotsinkielisiin autenttisiin aineistoihin (esim. Yle Areena).

28. Harjoitellaan lyhyiden ruotsinkielisten tekstien tai esitelmien digitaalista tuottamista.

29. Käytetään ruotsin oppimista tukevia sovelluksia (esim. Duolingo, Quizlet, Kahoot1, Nearpod).

30. Harjoitellaan kriittistä tiedonhankintaa (esim. pohjoismaiset kulttuurit ja niiden ominaispiirteet nettilähteissä).

Kielet oma yhteisenä ryhmänä, koska asiat samoja

Yleisesti kaikille MPASSid-käyttö?

Digimaailma muuttuu koko ajan ja muutoksia systeemeihin tulee, joten liian tarkkoja juttuja ei kannattane kirjata.

*Kysymyksiä*

Mikä 3 d suunnitteluohjelma käsitöissä, jotta kaikilla kouluilla sama.

11) Mitkä ovat kielten ohjelmat, jotka halutaan? Ei samoja asioita eri vuosiluokillla

16) ja 19)

Kielet oma yhteisenä ryhmänä, koska asiat samoja

Opettajien huomattava vas.alalaidan selitys mediasisällöistä

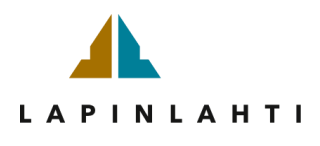